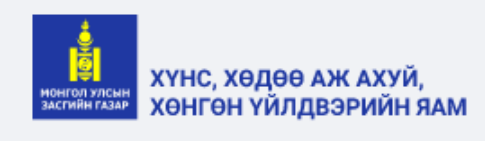

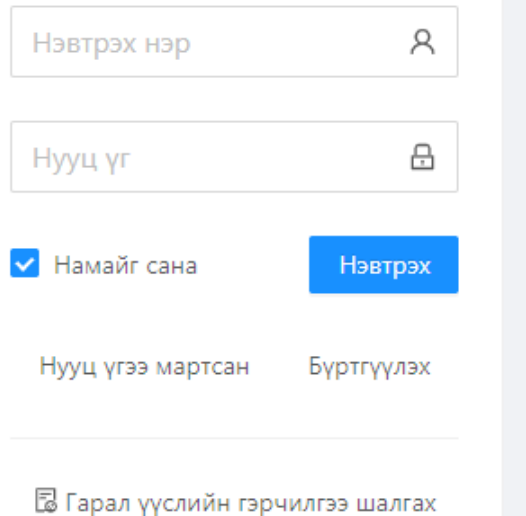

# **Ургамлын гарал үүсэл, Пестицидийн бүртгэл хяналтын систем**

# https://PLANT.MOFA.GOV.MN

# Системд нэвтрэх

### Холбоос https://PLANT.MOFA.GOV.MN

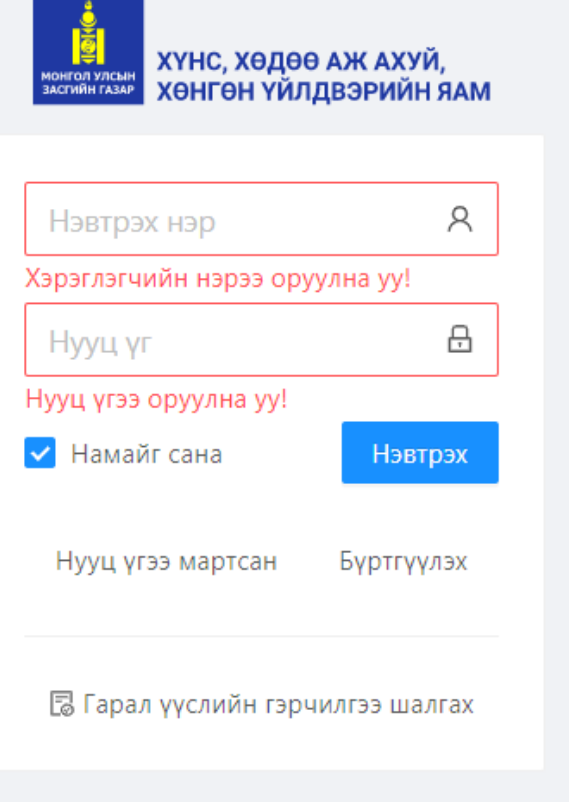

Сумын мэргэжилтэн, агрономч нар Сургалт1 дээр багшийн үүсгэж өгсөн эрхээр /Нэвтрэх нэр, Нууц үг/ системд нэвтэрнэ.

*Хэрэв та нэвтрэх нэрээ мартсан, нэвтрэхэд ямар нэгэн хүндрэл гарсан бол дараах дугааруудаар лавлана уу.*

Утас: Б.Алтан-Өлзий 80021611

Б.Батням 88034722

# **Агрономч эрх** | Тариалангийн талбай бүртгэх

сургалтаас өмнө та хариуцаж буй нутгийнхаа нийт тариалангийн талбайн мэдээллийг үнэн зөв, бүртгэсэн байна.

**Даалгавар:** 2р шатны

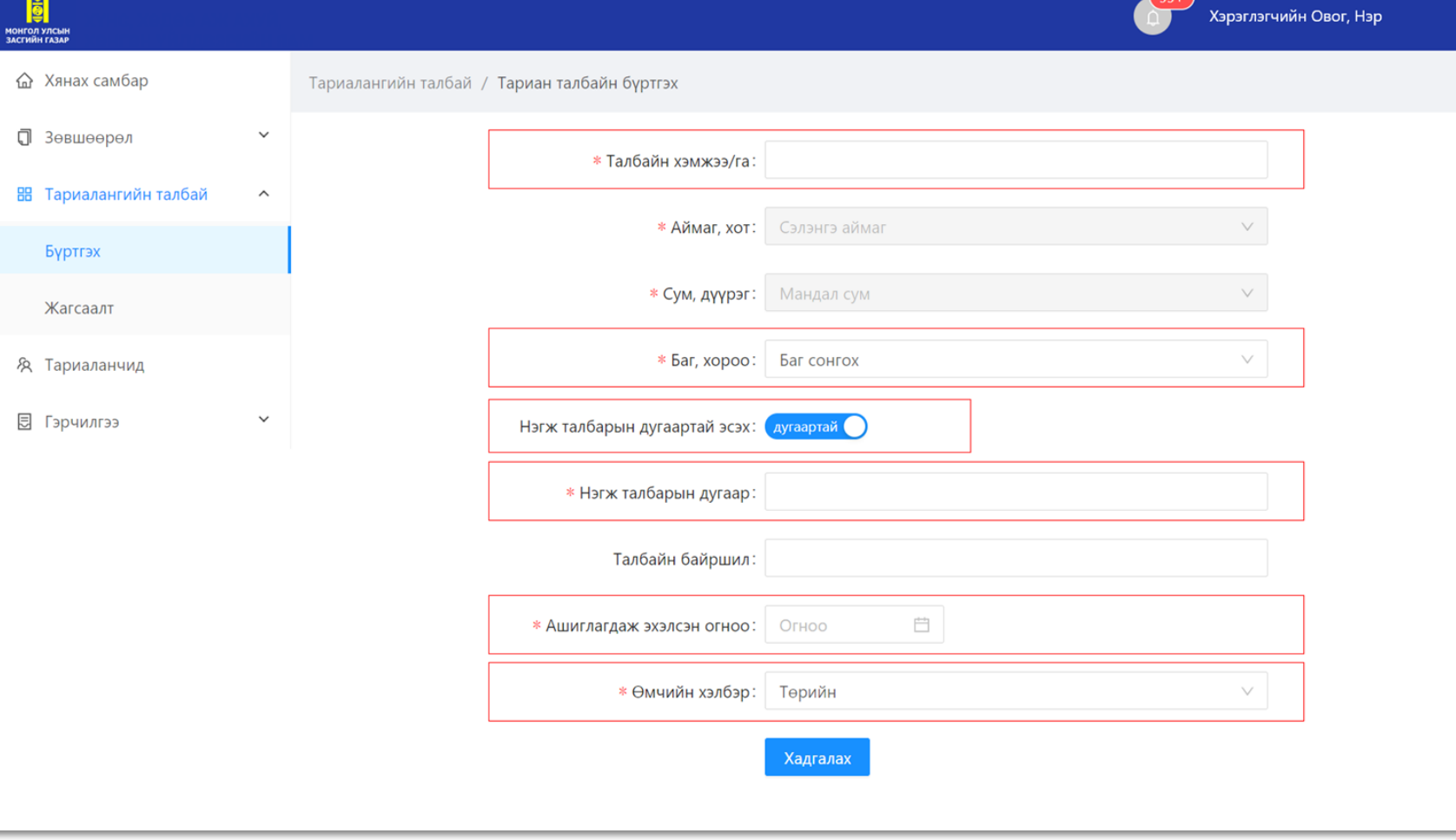

Алхам **1**. Тухайн сумынхаа талбайн мэдээллийг Тариалангийн талбай – Бүртгэх цэс дээр дарвал дараах утга оруулах цонх нээгдэх ба \*-одтой талбаруудыг заавал оруулна.

- Талбайн хэмжээ ГА-аар
- Баг/Хороо сонгох
- Нэгж талбарын дугаартай буюу газрын гэрчилгээтэй бол **дугаартай** товчийг идэвхижүүлнэ. 10орон бүхий Нэгж талбарын дугаарыг оруулна.
- Талбайн байршил /мэдээлэл нь байвал оруулж болно./
- Ашиглагдаж эхэлсэн огноо.
- Өмчийн хэлбэр сонгох. **Хадгалах** дарснаар бүртгэгдэнэ.

# **Агрономч эрх |** Тариалангийн талбай - Жагсаалт

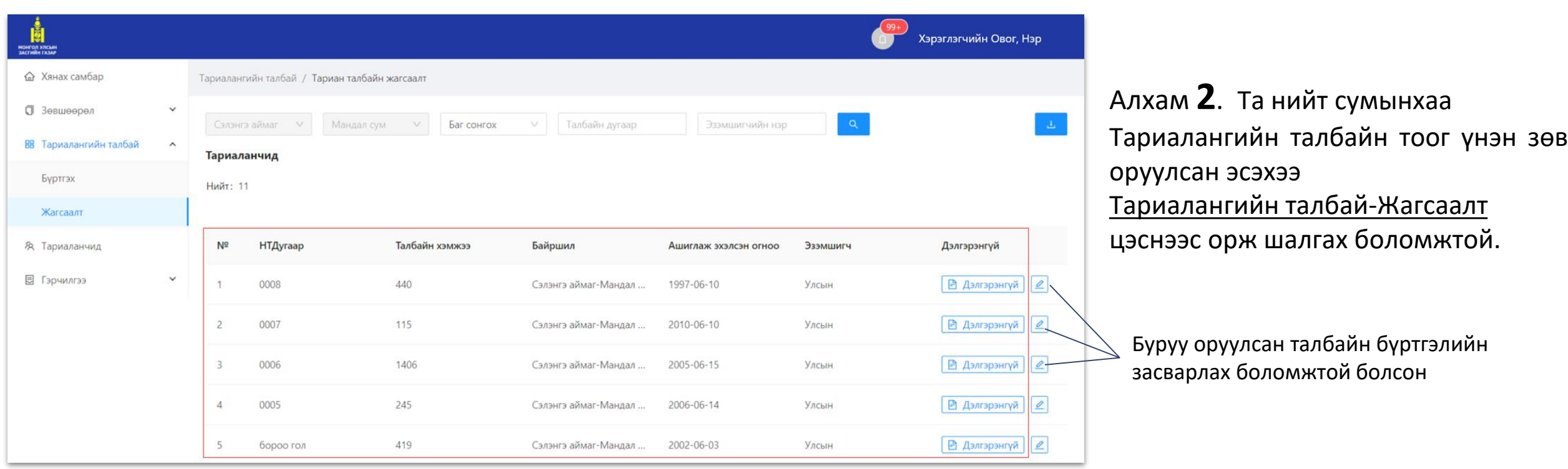

# Тариаланчид бүртгүүлэх, нэвтрэх

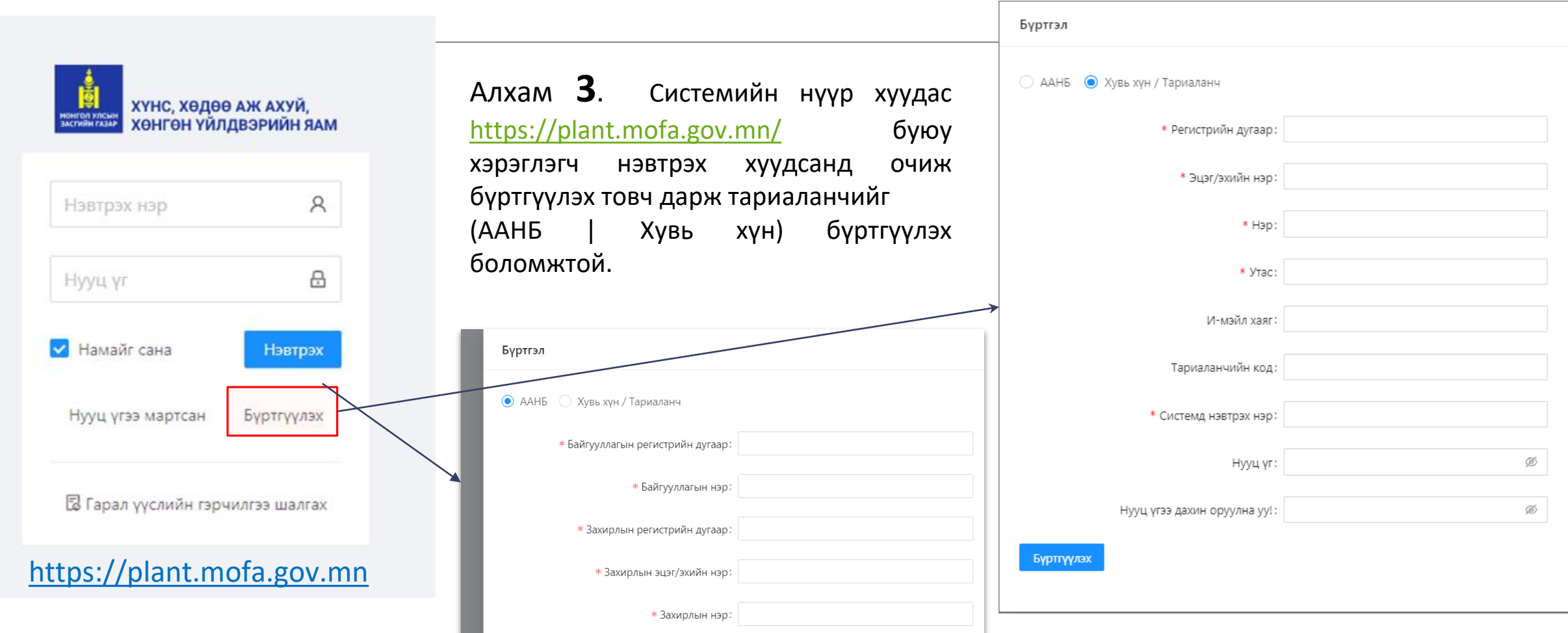

## **Тариаланч эрх |** Зөвшөөрөл -Тариан талбайн зөвшөөрөл Талбайн хүсэлт илгээх

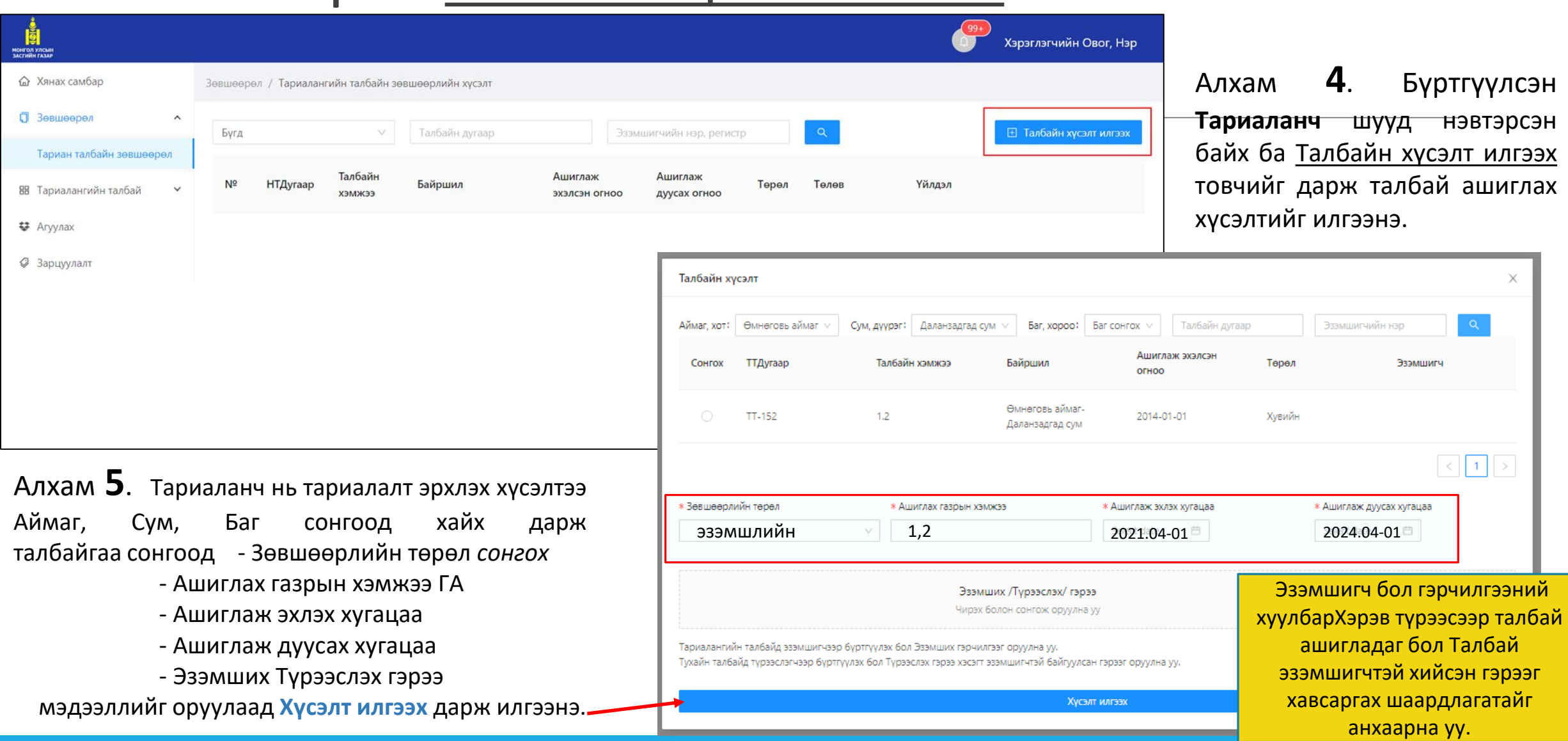

### **Агрономч эрх |** Зөвшөөрөл **-** Тариан талбайн зөвшөөрөл

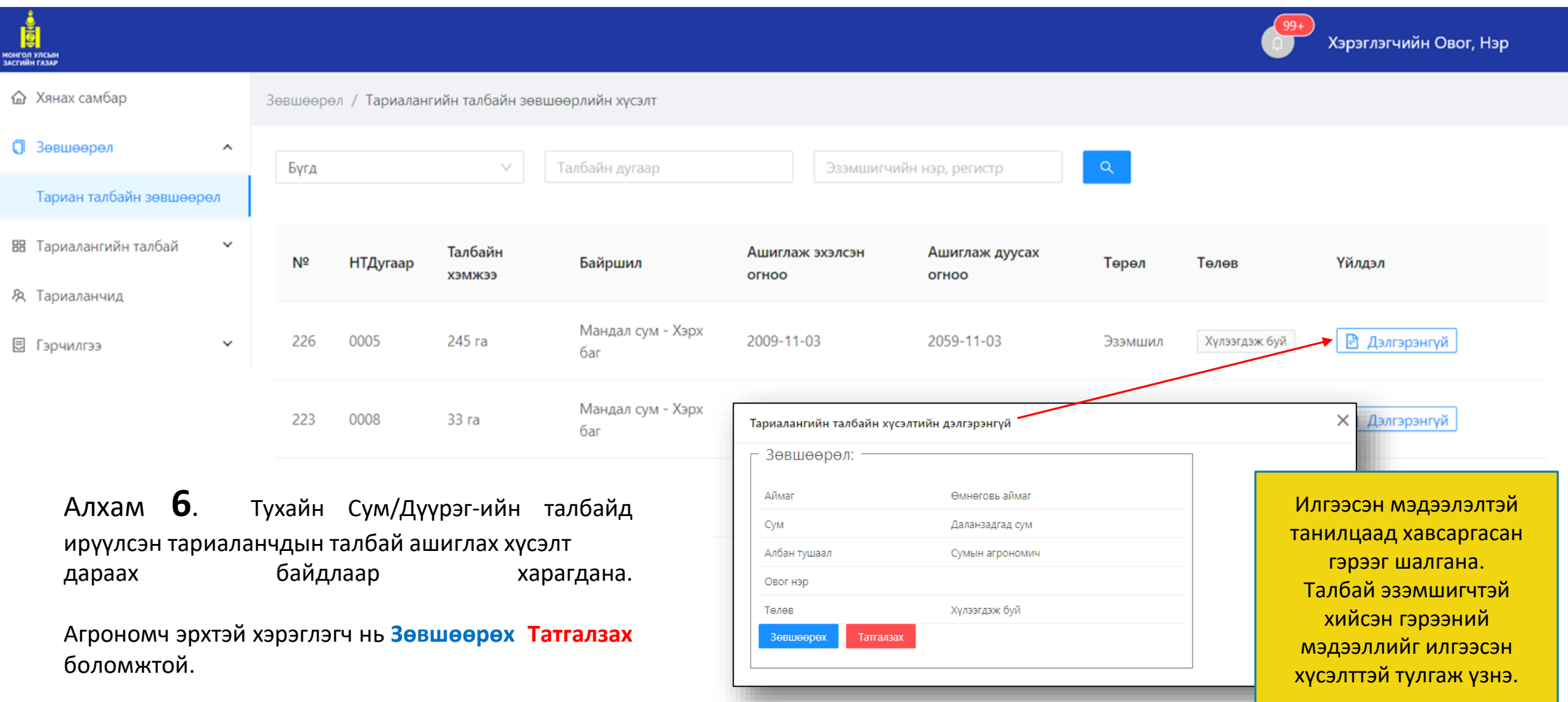

### **Агрономч эрх |** Зөвшөөрөл **-** Тариан талбайн зөвшөөрөл

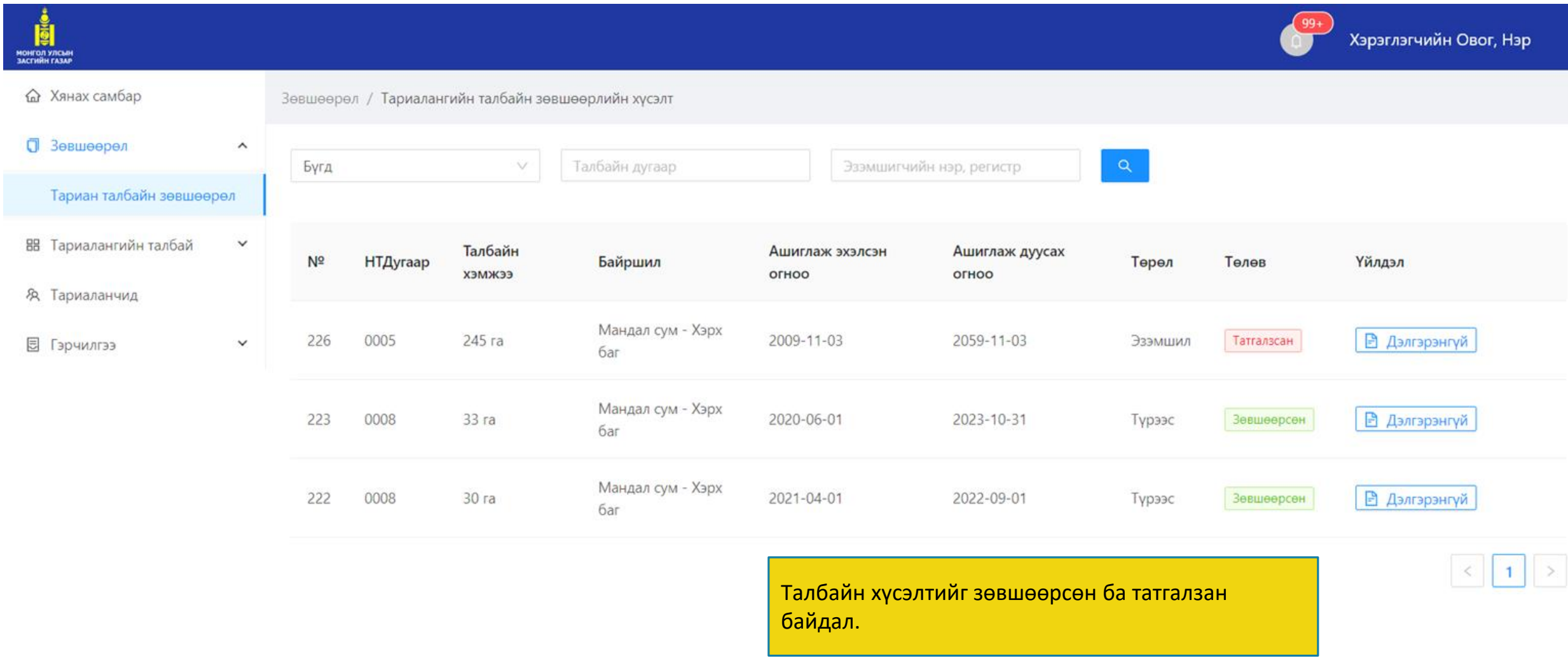

# **Тариаланч эрх |** Тариалангийн талбай - Жагсаалт

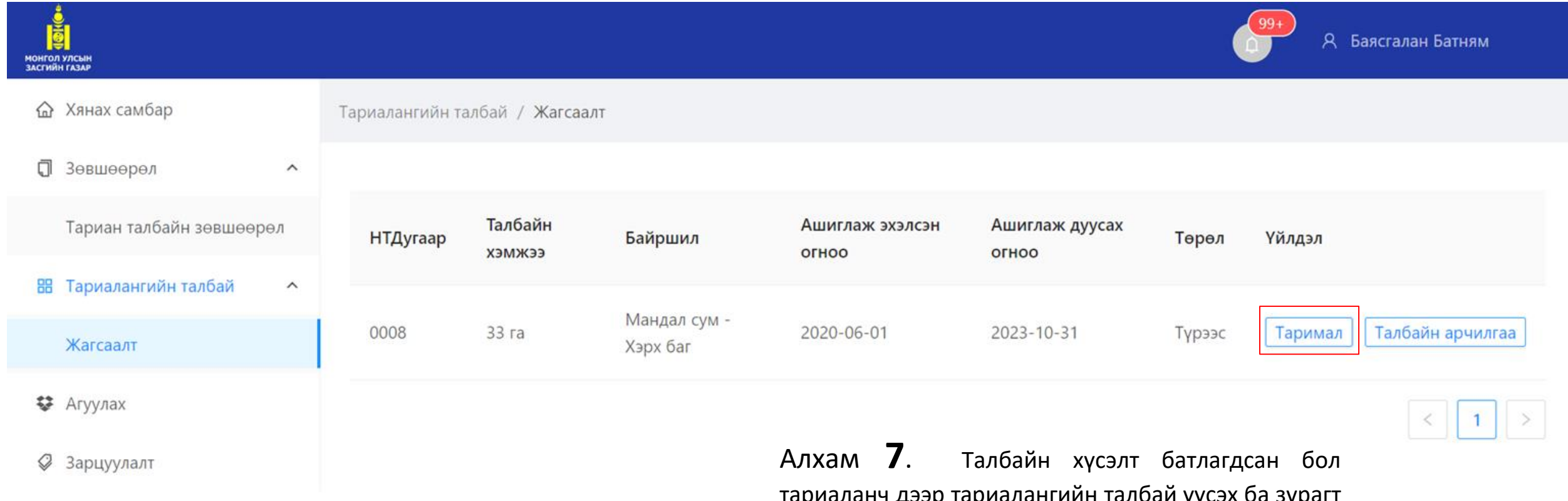

тариаланч дээр тариалангийн талбай үүсэх ба зура харуулсан **Таримал** товч дээр дарж юу тариулж буй мэдээллийг оруулна.

## **Тариаланч эрх |** Тариалангийн талбай - Жагсаалт таримал нэмэх

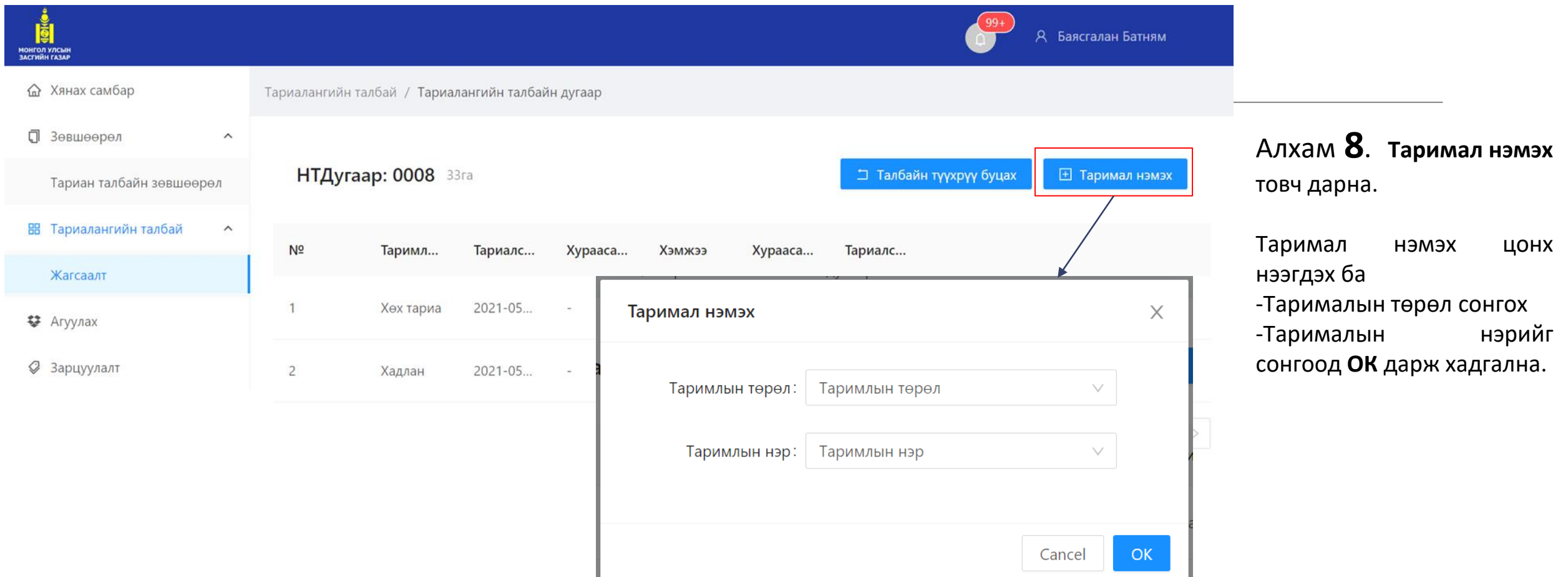

## **Тариаланч эрх |** Тариалангийн талбай - Жагсаалт Тариалалт бүртгэх

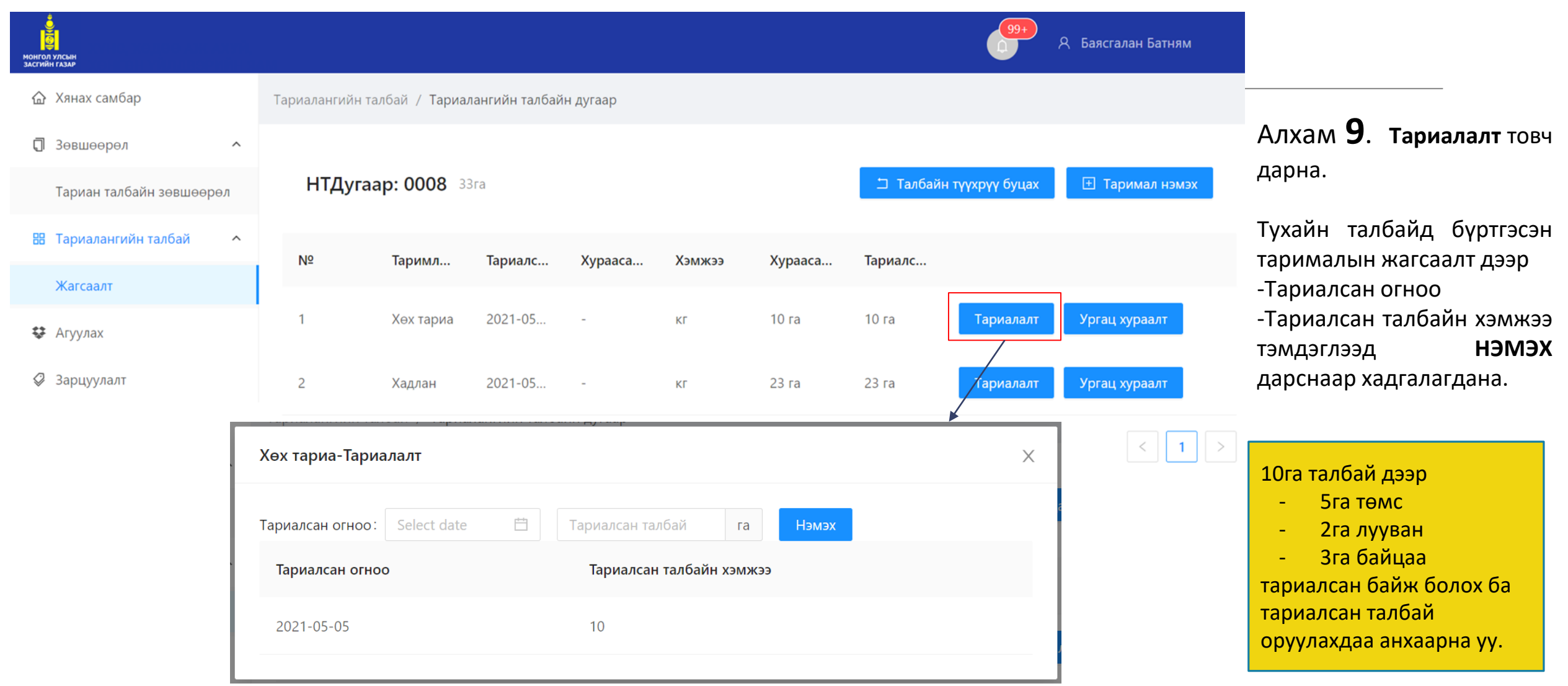

12

### УРГАМАЛ, ТҮҮНИЙ ГАРАЛТАЙ ХҮНСНИЙ ТҮҮХИЙ ЭД, БҮТЭЭГДЭХҮҮНИЙ УЛ МӨРИЙГ МӨРДӨН ТОГТООХ БҮРТГЭЛИЙН ЖУРАМ

Холбоос: https://www.legalinfo.mn/annex/details/6926?lawid=11402

#### **Хоёр. Зах зээлд борлуулах ургамал, түүний гаралтай хүнсний түүхий эд, бүтээгдэхүүний ул мөрийг мөрдөн тогтоох гарал үүслийг бүртгэж гэрчилгээжүүлэх**

2.1.Сум, дүүргийн Засаг даргын Тамгын газар нь дор дурдсан иргэн, хуулийн этгээдийн өргөдөл, хүсэлтийг нь харгалзан энэхүү журамд заасан дагуу гарал үүслийг хянан бүртгэж гэрчилгээ олгоно. Үүнд:

2.1.1.Өөрийн эзэмшил, өмчлөлийн талбайд ургуулсан ургамал, түүний гаралтай түүхий эд, бүтээгдэхүүнээ зах зээлд худалдах гэж байгаа, тухайн сумын харъяат иргэн хуулийн этгээд,

2.1.2.Тухайн талбай түүнийг өмчлөгч, эзэмшигчтэй нь бичгээр байгуулсан гэрээний дагуу түрээсээр эзэмшиж, ашиглаж байгаа талбайд ургуулсан ургамал түүний гаралтай түүхий эд бүтээгдэхүүнээ зах зээлд худалдан борлуулах гэж байгаа иргэн хуулийн этгээд,

2.1.3.Худалдан борлуулах зорилгоор байгалийн ургамал (жимс, самар, мөөг эмийн ургамал) түүсэн иргэн, хуулийн этгээд.

2.2.Газар эзэмшигч, өмчлөгчтэй тариалан эрхлэх тухай албан ёсны гэрээ хийгээтүй, гэрээ хийсэн боловч түүнийгээ үг сүмын тамгын газарт албан ёсоор бүртгүүлээгүй бол үг талбайд ургуулсан бүтээгдэхүүний бүртгэлийн гэрчилгээг зөвхөн тухайн талбайг өмчлөгч, эзэмшигчид олгоно.

2.3.Зах зээлд бүтээгдэхүүнээ худалдахыг хүссэн анхан шатны үйлдвэрлэл эрхлэгч нь энэ тушаалын 4 дүгээр хавсралтаар баталсан талбайн түүхийн дэвтрийг тогтмол хөтөлсөн байна.

2.4.Талбайн түүхийн дэвтэргүй, дэвтэртээ зохих тэмдэглэлийг хөтлөөгүй иргэн, хуулийн этгээдэд уг талбайгаас хураасан ургацыг зах зээлд нийлүүлэхэд гарал үүслийн гэрчилгээ олгохгүй.

2.5.Ургамал, түүний гаралтай хүнсний түүхий эд, бүтээгдэхүүнээ борлуулахыг хүссэн иргэн нь Засгийн газрын 2001 оны 41 дүгээр тогтоолоор баталсан "Тамга, тэмдэг, баталгааны тэмдэг, хэвлэмэл хуудас хийлгэх, хэрэглэх заавар"-ын дагуу тариаланч иргэний баталгааны тэмдгийг энэ журмаар баталсан загвараар хийлгэсэн байна.

2.6.Ургамал, түүний гаралтай хүнсний түүхий эд, бүтээгдэхүүнээ зах зээлд борлуулах үйл ажиллагаа эрхэлдэг тариаланч иргэний баталгааны тэмдгийн дардас нь тухайн аймаг, сум, багийн код болон иргэний овог, нэр, регистр, хүнсний чиглэлийн үйл ажиллагаа эрхлэгчийн мэдээллийн санд бүртгүүлсэн дугаар бүхий зууван дугуй хэлбэртэй байна.

2.7.Ургамал, түүний гаралтай хүнсний түүхий эд, бүтээгдэхүүнийг зах зээлд нийлүүлэгч иргэн нь худалдах бүтээгдэхүүнийхээ гэрчилгээн дээр иргэний баталгааны тэмдэг, хуулийн этгээд нь аж ахуйн нэгжийн тэмдэгийг дарсан байна.

А-105 дугаар тушаалын 1 дүгээр хавсралт

Хүнс, хөдөө аж ахуйн сайдын 2015 оны 8 дугаар сарын 24-ны өдрийн

#### УРГАМАЛ, ТҮҮНИЙ ГАРАЛТАЙ ХҮНСНИЙ ТҮҮХИЙ ЭД, БҮТЭЭГДЭХҮҮНИЙ УЛ МӨРИЙГ МӨРДӨН ТОГТООХ БҮРТГЭЛИЙН ЖУРАМ

#### **Тав. Анхан шатны үйлдвэрлэл эрхлэгч, ургамал, түүний гаралтай хүнсний түүхий эд, бүтээгдэхүүнийг борлуулагч иргэн, хуулийн этгээдийн эрх, үүрэг**

5.1.Анхан шатны үйлдвэрлэл эрхлэгч нь "Хүнсний бүтээгдэхүүний аюулгүй байдлыг хангах тухай" хуулийн 6 дугаар зүйлийн 6.1 дэх заалт, Мэргэжлийн хяналтын ерөнхий газрын даргын 2014 оны 03 дугаар сарын 31-ний өдрийн 129 дүгээр тушаалаар батлагдсан "Хүнсний чиглэлийн үйл ажиллагаа эрхлэгчийн мэдээллийг бүртгэх, сан бүрдүүлэх, ашиглах заавар"-ын дагуу харъяа мэргэжлийн хяналтын байгууллагад бүртгүүлж, бүртгэлийн дугаар авсан байна.

5.2. Энэхүү бүртгэлийн дугаарыг авахдаа иргэн, хуулийн этгээд нь Мэргэжлийн хяналтын ерөнхий газрын цахим маягтыг ([www.fsi.gov.mn](http://www.fsi.gov.mn/)) веб сайтаас татан авч, нэвтрэх цонхны "хэрэглэгч" гэсэн хэсэгт USER. "нууц үг" гэсэн хэсэгт 123456 гэж бичиж бүртгүүлнэ.

5.3.Ургамал, түүний гаралтай хүнсний түүхий эд, бүтээгдэхүүнийг тээвэрлэлтийн явцад тээвэрлэгч нь авто тээврийн шалган бүртгэх нэгжийн шаардлагаар гарал үүслийн гэрчилгээг шалгуулах үүрэгтэй бөгөөд стандартын дагуу тээвэрлэнэ.

5.4.Орон нутгаас олгосон гэрчилгээг дахин ашиглах, засварлах, хуурамчаар үйлдэхийг хориглоно.

5.5. Гэрчилгээ олгохтой холбогдсон асуудлаар холбогдох дээд шатны байгууллагад гомдол гаргах эрхтэй.

5.6.Гэрчилгээгүй түүхий эд, бүтээгдэхүүнийг худалдсан болон тээвэрлэсэн этгээд нь түүнтэй холбогдон гарсан бүх хариуцлагыг хүлээнэ.

**5.7.Өөрийн өмчлөл, эзэмшлийн талбайг аливаа иргэн хуулийн этгээдэд албан ёсны гэрээгүй ашиглуулж тариалсан бүтээгдэхүүний чанар, аюулгүй байдлын талаар гарсан аливаа зөрчлийн хариуцлагыг тухайн газрыг өмчлөгч, эзэмшигч хүлээнэ.**

# Системтэй холбоотой асуудлаар та бүхэн утсаар холбогдоно уу.

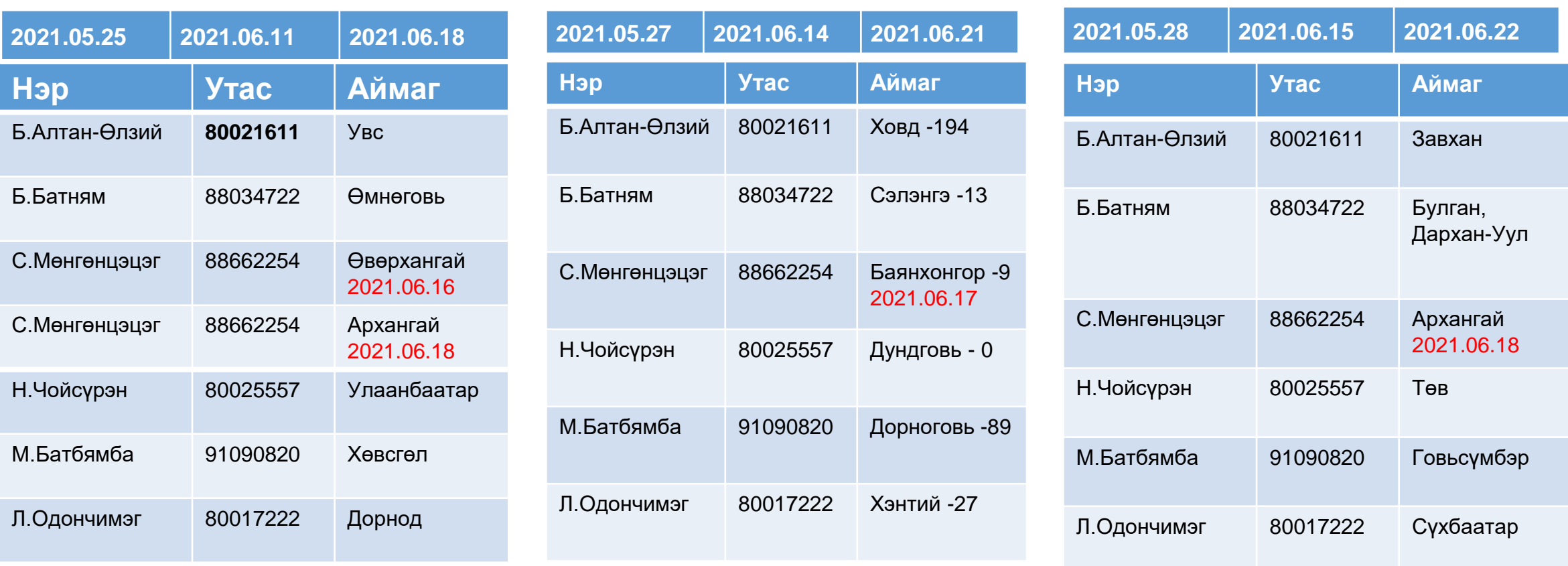

# Системтэй холбоотой асуудлаар та бүхэн утсаар холбогдоно уу.

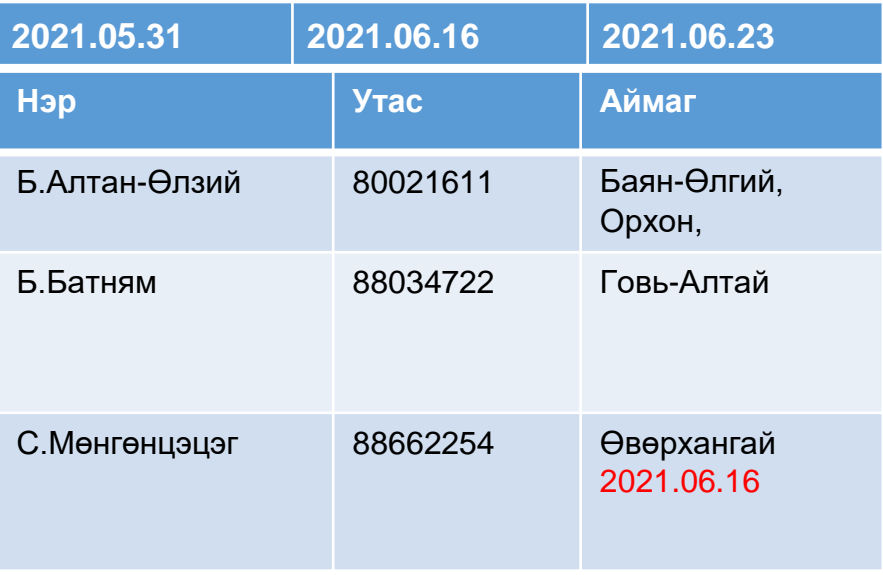